Total No. of Printed Pages—16

X/15/CSc

#### 2 0 1 5

#### COMPUTER SCIENCE

#### ( CANDIDATES WITH PRACTICAL/INTERNAL ASSESSMENT )

*Full Marks* : 80 *Pass Marks* : 24

#### ( CANDIDATES WITHOUT PRACTICAL/INTERNAL ASSESSMENT )

*Full Marks* : 100 *Pass Marks* : 30

*Time* : 3 hours ( For Both Categories of Candidates )

*The figures in the margin indicate full marks for the questions*

#### SECTION—A

#### ( COMPUTER FUNDAMENTALS )

( *Maximum Marks* : 20 )

#### ( OBJECTIVE-TYPE QUESTIONS )

- I. Choose and write the correct answer for the following (any *three*) : 1×3=3
	- 1. In the octal number system, the greatest digit is
		- *(a)* 2
		- *(b)* 7
		- *(c)* 8
		- *(d)* 9

**/8**  $[ P.T.O.$ 

# ( 2 )

- 2. Which one of the following Boolean expressions represents the NOT operation?
	- *(a) A B*
	- *(b) A B*
	- *(c) A*
	- *(d) A B*
- 3. The equivalent octal number of the decimal number 25 is
	- *(a)* 4
	- *(b)* 30
	- *(c)* 32
	- *(d)* 31
- 4. In hexadecimal number system, B stands for
	- *(a)* 11
	- *(b)* 10
	- *(c)* 12
	- *(d)* 13
- 5. The 2's complement of  $(110010011)_2$  is
	- *(a)*  $(001101101)_2$
	- *(b)*  $(010100111)_2$
	- *(c)*  $(000001011)_2$
	- *(d)*  $(010100000)_{2}$

# $(3)$

- 6. Which of the following is also called the unary operator?
	- *(a)* OR operator
	- *(b)* AND operator
	- *(c)* NOT operator
	- *(d)* ADD operator
- II. State whether the following statements are *True* or *False* (any *two*) : 1×2=2
	- 1. Logic gates are electronic circuits that implement the Boolean operations.
	- 2. The BCD code uses 2 bits to encode each character.
	- 3. According to binary arithmetic, 1+1 is 10.
	- 4. The number of digits in hexadecimal number system is 16.
- **III.** Fill in the blanks in the following sentences (any  $two$ ) :  $1 \times 2=2$ 
	- 1. If the octal number is 732, then the equivalent decimal number is ——.
	- 2. Byte is a string of —— bits.
	- 3. The full form of the abbreviation ASCII is ——.
	- 4. The base or radix of the binary number system is ——.

#### ( SHORT ANSWER-TYPE QUESTIONS )

**IV.** Answer the following :  $1 \times 3 = 3$ 

- 1. Give the truth table of OR operation.
- 2. Convert the following :

 $(11011)$ <sub>2</sub>  $(?)_{10}$ 

3. Define the term BIT.

#### ( DESCRIPTIVE-TYPE QUESTIONS )

#### V. *Either*

- *(a) (i)* Explain briefly the AND operation and give its truth table.  $1+1=2$ 
	- *(ii)* Define NOR gate and NAND gate. Write their truth tables.  $1\frac{1}{2} + 1\frac{1}{2} = 3$

#### *Or*

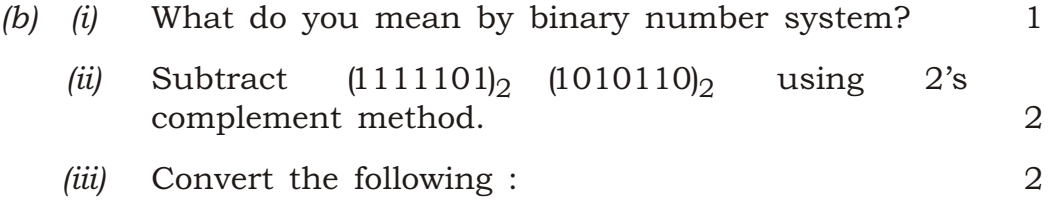

#### $(351)$ <sub>9</sub>  $(?)_5$

#### VI. *Either*

*(a) (i)* What are alphanumeric data? How do we store them in the computer?  $1+1=2$ 

 $X/15/CSc/8$  [ Contd.

# ( 5 )

*(ii)* Draw the logic circuit of the following : 3 *Y* (*A B C*) (*B C*) (*A B*) [ For the Visually Handicapped (Blind) Students only

# in lieu of the above Question No. VI. *(a) (ii)* ]

*(ii)* Differentiate between decimal and octal number systems with examples.  $1\frac{1}{2}+1\frac{1}{2}=3$ 

#### *Or*

*(b) (i)* Calculate the following : 2

 $(11101011)_2$   $(101)_2$ 

*(ii)* Give the Boolean expression of the following logic circuit : 3

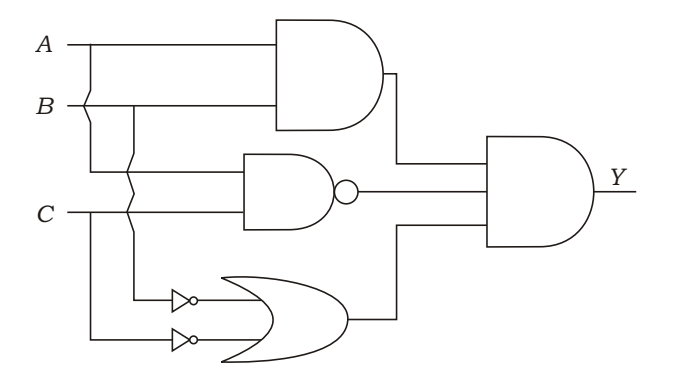

#### [ For the Visually Handicapped (Blind) Students only in lieu of the above Question No. VI. *(b) (ii)* ]

*(ii)* What is Boolean algebra? Name the person who realized its use in computer. What is the purpose of a truth table?  $1+1+1=3$ 

# ( 6 )

#### SECTION—B

#### ( ADVANCED DOS )

#### ( *Maximum Marks* : 20 )

#### ( OBJECTIVE-TYPE QUESTIONS )

- I. Choose and write the correct answer for the following (any *two*) : 1×2=2
	- 1. Which of the following commands belongs to internal DOS command?
		- *(a)* DISKCOPY
		- *(b)* XCOPY
		- *(c)* ERASE
		- *(d)* REPLACE
	- 2. Which of the following commands is a terminate-andstay-resident (TSR) program?
		- *(a)* ATTRIB
		- *(b)* DEFRAG
		- *(c)* FORMAT
		- *(d)* DOSKEY

 $X/15/CSc/8$  [ Contd.

# ( 7 )

- 3. The DOS command which deletes the directory, its attached subdirectories and files is
	- *(a)* DELTREE
	- *(b)* DEL
	- *(c)* ERASE
	- *(d)* RD
- 4. Which of the following commands is used to relocate files and directories from one location to another?
	- *(a)* SCANDISK
	- *(b)* CHKDSK
	- *(c)* MSBACKUP
	- *(d)* MOVE
- II. Write *True* or *False* for the following statements (any *two*) :

 $1 \times 2 = 2$ 

- 1. Internal and external commands have their instructions coded in the file COMMAND.COM.
- 2. DIR/S/O:-S, list the contents of the current directory and its subdirectories by size, largest first.
- 3. MEM command is used to display the memory information of the computer.
- 4. ECHO is a batch file command which is used only to turn the display off during the batch file operation.

#### **III.** Fill in the blanks in the following sentences (any  $two$ ) :  $1 \times 2 = 2$

- 1. —— command is used to search a file for one or more occurrences of a given set of characters called string.
- 2. —— batch file when placed in a root directory will execute every time we boot the computer.
- 3. In a batch file, the —— command is used to run another batch file from the current batch file.
- 4. —— command checks the status of the selected disk.

#### ( SHORT ANSWER-TYPE QUESTIONS )

- IV. Write the command and its switches for the following (any *two*) : 2×2=4
	- 1. Replace all the files in B: with the files having the same name in A:
	- 2. Delete all the files of the current directory with the option to confirm before each one is deleted.
	- 3. List the attributes of all the files of the current directory.
	- 4. Transfer the system file to a floppy disk to make it bootable.

# ( 9 )

#### ( DESCRIPTIVE-TYPE QUESTIONS )

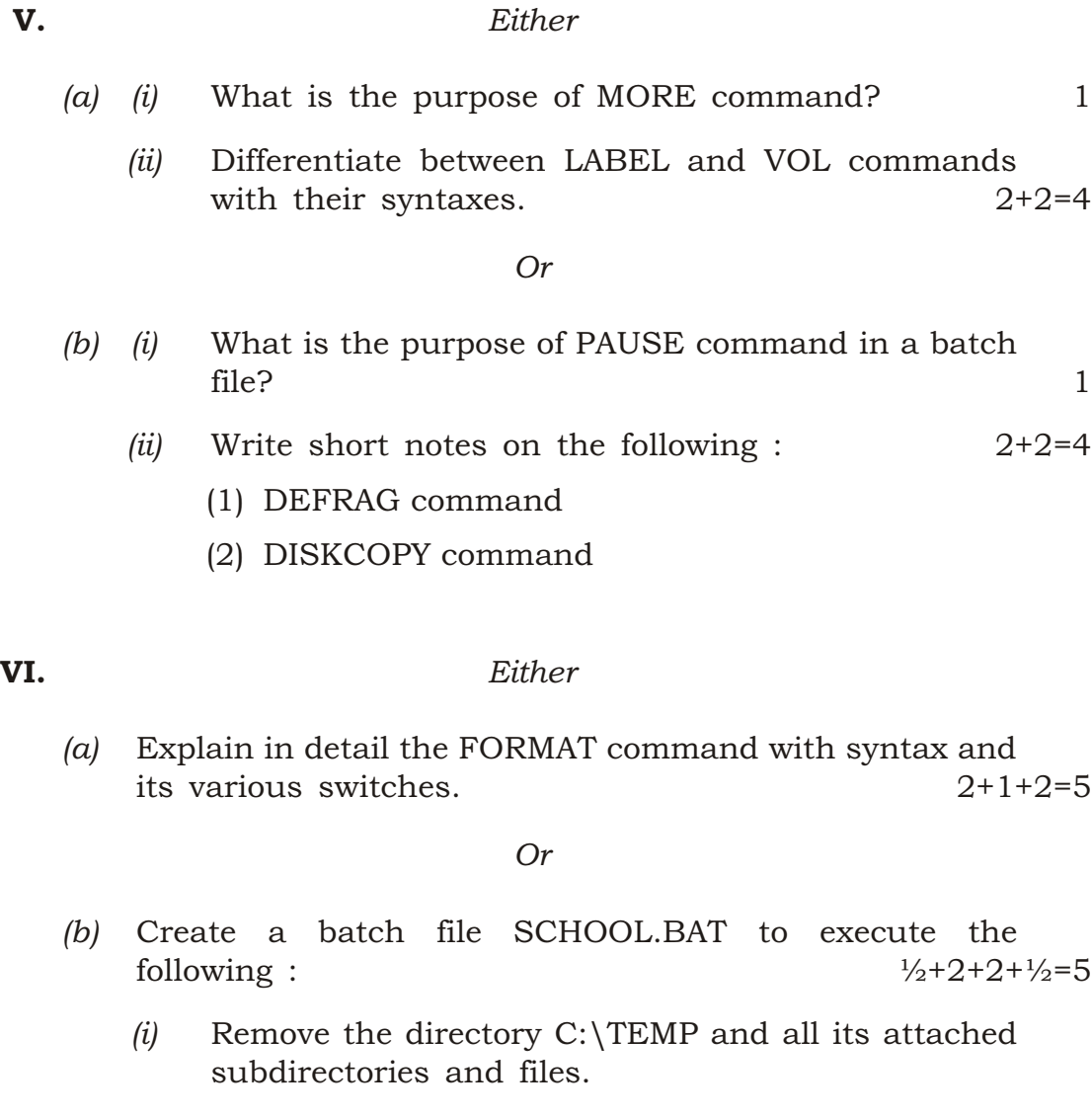

- *(ii)* Rename the directory D:\MBOSE\SYLLABUS to D:\MBOSE\COMPUTER.
- *(iii)* Display the current system time.

# ( 10 )

#### SECTION—C

### ( QBasic )

#### ( *Maximum Marks* : 40 )

#### ( OBJECTIVE-TYPE QUESTIONS )

- I. Choose and write the correct answer for the following (any *three*) : 1×3=3
	- 1. Which of the following is a string constant?
		- *(a)* MBOSE
		- *(b)* 12345
		- *(c)* MBOSE'
		- *(d)* "MBOSE"
	- 2. The library function that returns the absolute value of the argument is
		- *(a)* ASC
		- *(b)* INT
		- *(c)* ABS
		- *(d)* CHR
	- 3. The string MEGHALAYA will consume a storage space of
		- *(a)* 9 bytes
		- *(b)* 3·5 bytes
		- *(c)* 12 bytes
		- *(d)* 0 byte

# ( 11 )

4. If the QBASIC expression is (*A B C* ^2)/ *A B*, then the ALGEBRAIC expression is

(a) 
$$
\frac{abc^2}{a \quad b}
$$
  
\n(b)  $\frac{abc}{2a \quad b}$   
\n(c)  $\frac{abc}{a}^2 \quad b$   
\n(d)  $\frac{abc^2}{a} \quad b$ 

- 5. Which of the following statements is used to take in values from the user?
	- *(a)* INPUT
	- *(b)* OUTPUT
	- *(c)* PRINT
	- *(d)* REM
- 6. Which of the following is the output of STRING\$(5,"XYZ")?
	- *(a)* XYZXYZXYZXYZXYZ
	- *(b)* XXXXX
	- *(c)* ZZZZZ
	- *(d)* YYYYY

# $(12)$

- II. State whether the following statements are *True* or *False* (any *three*) : 1×3=3
	- 1. The PUT# statement is used to retrieve data from a random file.
	- 2. A language in zeroes and ones is called a machine language.
	- 3. If the dimension of an array is B(9), then this array can store 9 elements in it.
	- 4. ON....GOTO statement is a conditional branching statement.
	- 5. The output of the expression CHR\$(ASC("E")) is 69.
	- 6. All records in a random data file are identified by a record number.
- III. Fill in the blanks in the following sentences (any *three*) : 1×3=3
	- 1. The —— structure can have a single-line or multiple-line syntax.
	- 2. The —— executes a block of statements for as long as a condition is true or unless a condition becomes true.
	- 3. The output of the expression PRINT LEN("INDIA") is ——.
	- 4. The variables inside a DEF FN function are by default.
	- 5. The statement —— is used to exit a subprogram prematurely.
	- 6. For binary files, the —— function returns the position of the last byte read or written.

IV. Answer the following questions :  $1 \times 3 = 3$ 

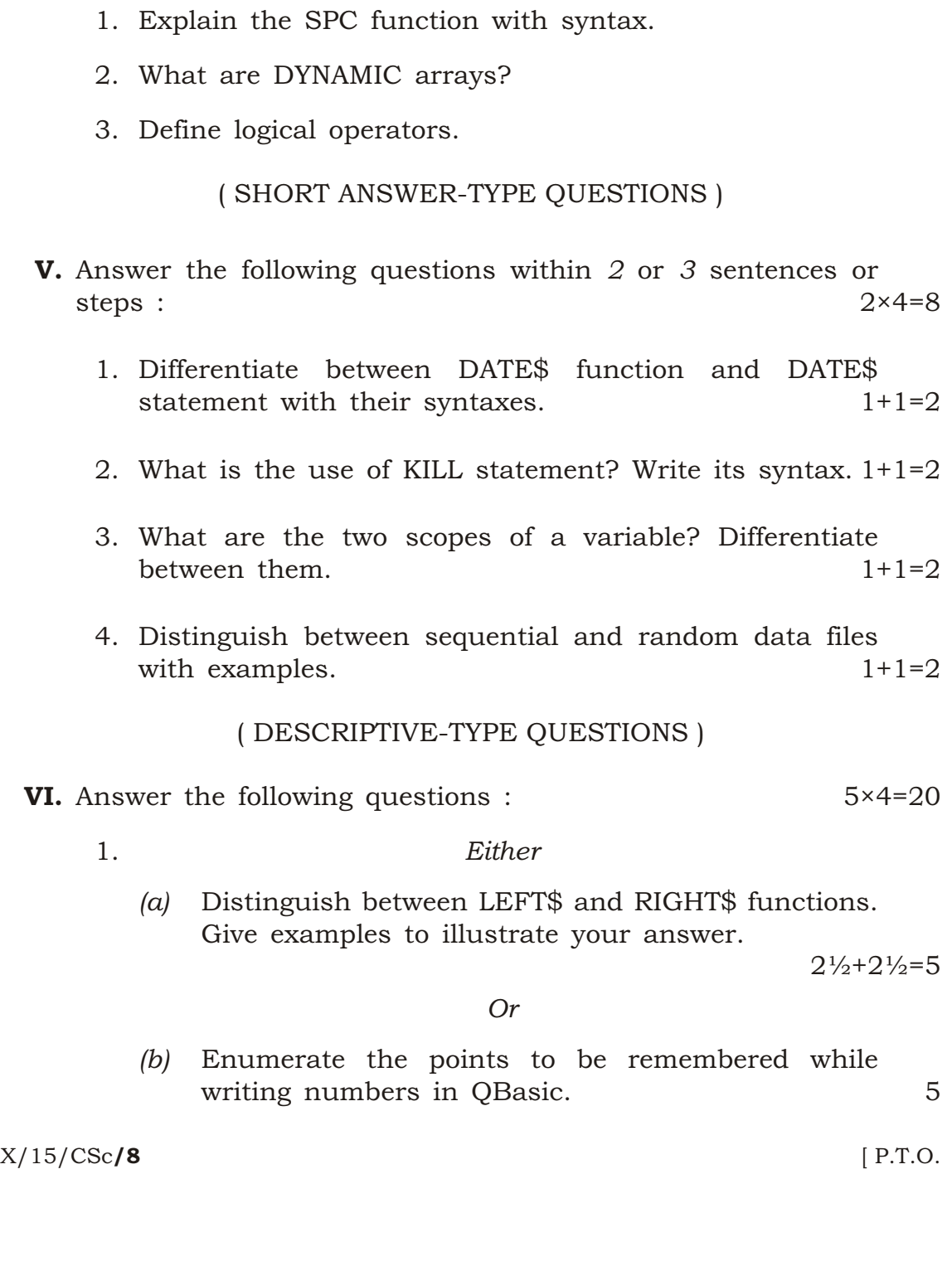

# $(14)$

2. *Either*

*(a)* Write the output generated by the following program : 5

> DIM iNO1 AS INTEGER DIM iNO2 AS INTEGER FOR  $iNO1 = 0$  TO 20 IF ( $iNO1$  MOD 5) = 0 THEN  $iNO2 = iNO2 + 1$  PRINT iNO2, iNO1 END IF NEXT iNO1

END

*Or*

- *(b)* Develop QBasic codes to generate the following output using FOR..NEXT loop : 5
	- 7 1 7 7 2 14 7 3 21 7 4 28 7 5 35

# ( 15 )

#### 3. *Either*

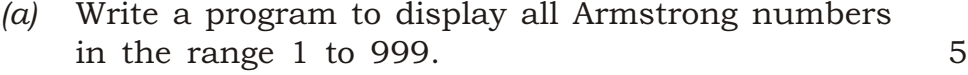

#### *Or*

*(b)* Write a program to generate even numbers from 1 to 100 by using DO...LOOP and also find their sum. 5

#### 4. *Either*

*(a) (i)* What is the use of ON....GOSUB statement? 1 *(ii)* Distinguish between PRINT# and WRITE# statements. 2+2=4

#### *Or*

*(b)* Create a sequential data file to store the names, roll numbers and marks of Computer Science, Mathematics and English. 5

#### [ For Private Candidates only (without Practical) ]

( *Maximum Marks* : 20 )

VII. Answer the following questions within *2* or *3* sentences (any *five*) : 2×5=10 1. Define interpreter and compiler. 1+1=2 2. Explain TAB function with syntax.  $1+1=2$ 3. What are the outputs of the following expressions?  $1+1=2$ *(a)* PRINT 5 MOD 2 *(b)* PRINT "Delhi" > "Guwahati"

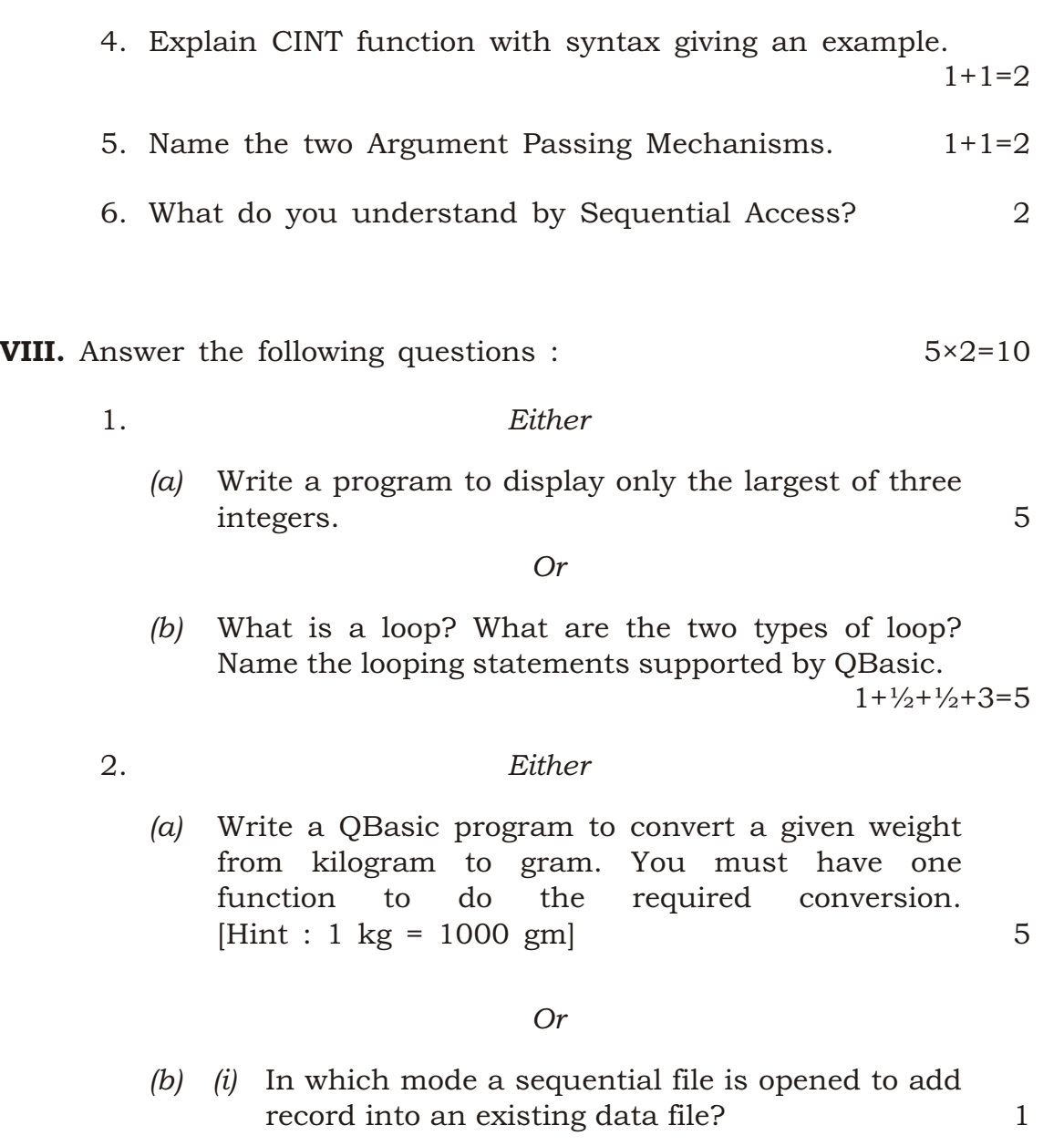

*(ii)* What are the purposes of EOF and LOF functions? Give their syntaxes.  $2+2=4$ functions? Give their syntaxes.

K15—2810/8 X/15/CSc